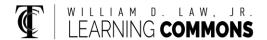

## **Cost Behavior - Analysis and Use**

Mixed Costs: Contains both variable and fixed cost elements.

Y = a + bx

Y = Total Mixed Costs, Dependent Variable

A = Total Fixed Costs

B = Variable Costs per unit

X = Level of Activity, Independent Variable

\*This equation allows you to calculate what the total mixed costs would be for any level of activity within the relevant range

\*This is the same as the slope formula learned in algebra Y = mx + b, and the point-slope formula  $y-y_1 = m(x-x_1)$ 

High-Low Method: A method of separating a mixed cost into its fixed and variable elements by analyzing the change in cost between the high and low activity levels

$$B = \underline{Y_2 - Y_1}$$
$$X_2 - X_1$$

\*Then use B, and two points (either  $X_2$  &  $Y_2$  OR  $X_1$  &  $Y_1$ ) to solve for Total Fixed costs.

$$Y = a + bx$$

$$A = y - bx$$

Fixed cost element = Total Cost minus Variable Cost Element

\*Then create equation for your data. Example y = #x + #

Contribution Margin: The amount remaining from sales revenues after variable expenses have been deducted

| Sales                 | XX   |
|-----------------------|------|
| Less: Variable Costs  | (xx) |
| = Contribution Margin | XX   |
| Less: Fixed Costs     | (xx) |
| = Net Income          | xx   |